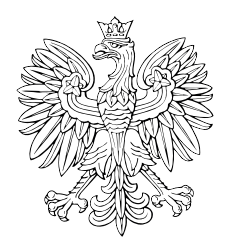

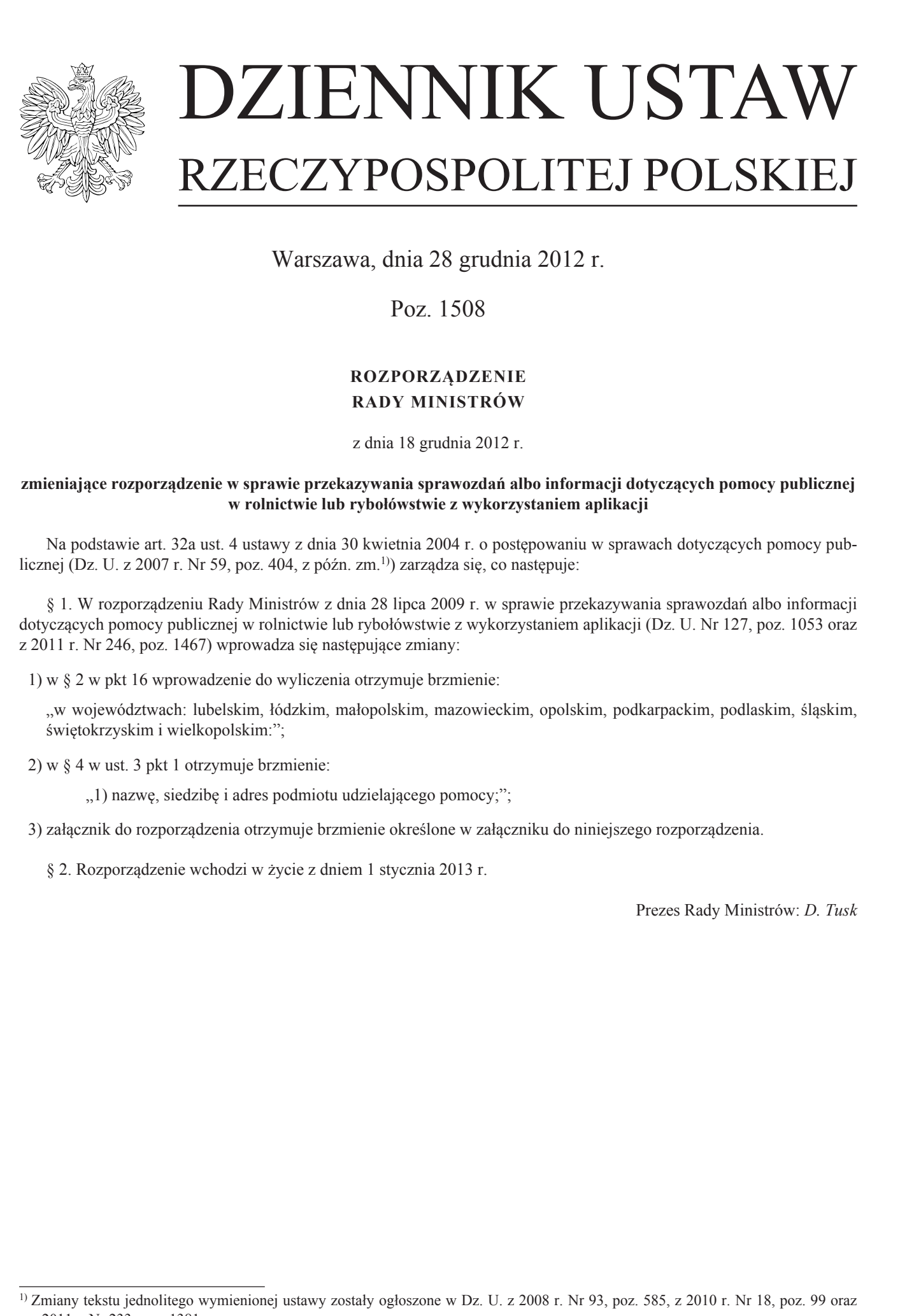

Warszawa, dnia 28 grudnia 2012 r.

Poz. 1508

## **ROZPORZĄDZENIE RADY MINISTRÓW**

z dnia 18 grudnia 2012 r.

## **zmieniające rozporządzenie w sprawie przekazywania sprawozdań albo informacji dotyczących pomocy publicznej w rolnictwie lub rybołówstwie z wykorzystaniem aplikacji**

Na podstawie art. 32a ust. 4 ustawy z dnia 30 kwietnia 2004 r. o postępowaniu w sprawach dotyczących pomocy publicznej (Dz. U. z 2007 r. Nr 59, poz. 404, z późn. zm.<sup>1)</sup>) zarządza się, co następuje:

§ 1. W rozporządzeniu Rady Ministrów z dnia 28 lipca 2009 r. w sprawie przekazywania sprawozdań albo informacji dotyczących pomocy publicznej w rolnictwie lub rybołówstwie z wykorzystaniem aplikacji (Dz. U. Nr 127, poz. 1053 oraz z 2011 r. Nr 246, poz. 1467) wprowadza się następujące zmiany:

1) w § 2 w pkt 16 wprowadzenie do wyliczenia otrzymuje brzmienie:

"w województwach: lubelskim, łódzkim, małopolskim, mazowieckim, opolskim, podkarpackim, podlaskim, śląskim, świętokrzyskim i wielkopolskim:";

2) w § 4 w ust. 3 pkt 1 otrzymuje brzmienie:

", 1) nazwę, siedzibę i adres podmiotu udzielającego pomocy;";

3) załącznik do rozporządzenia otrzymuje brzmienie określone w załączniku do niniejszego rozporządzenia.

§ 2. Rozporządzenie wchodzi w życie z dniem 1 stycznia 2013 r.

Prezes Rady Ministrów: *D. Tusk*

<sup>1)</sup> Zmiany tekstu jednolitego wymienionej ustawy zostały ogłoszone w Dz. U. z 2008 r. Nr 93, poz. 585, z 2010 r. Nr 18, poz. 99 oraz z 2011 r. Nr 233, poz. 1381.

Załącznik do rozporządzenia Rady Ministrów z dnia 18 grudnia 2012 r. (poz. 1508)

*WZÓR*

## WNIOSEK O UDOSTĘPNIENIE IDENTYFIKATORA (LOGINU) I HASŁA DOSTĘPU/ AKTUALIZACJĘ DANYCH UŻYTKOWNIKA APLIKACJI\*)

Wnioskuję o udostępnienie identyfikatora (loginu) i hasła dostępu/aktualizację danych użytkownika aplikacji\*):

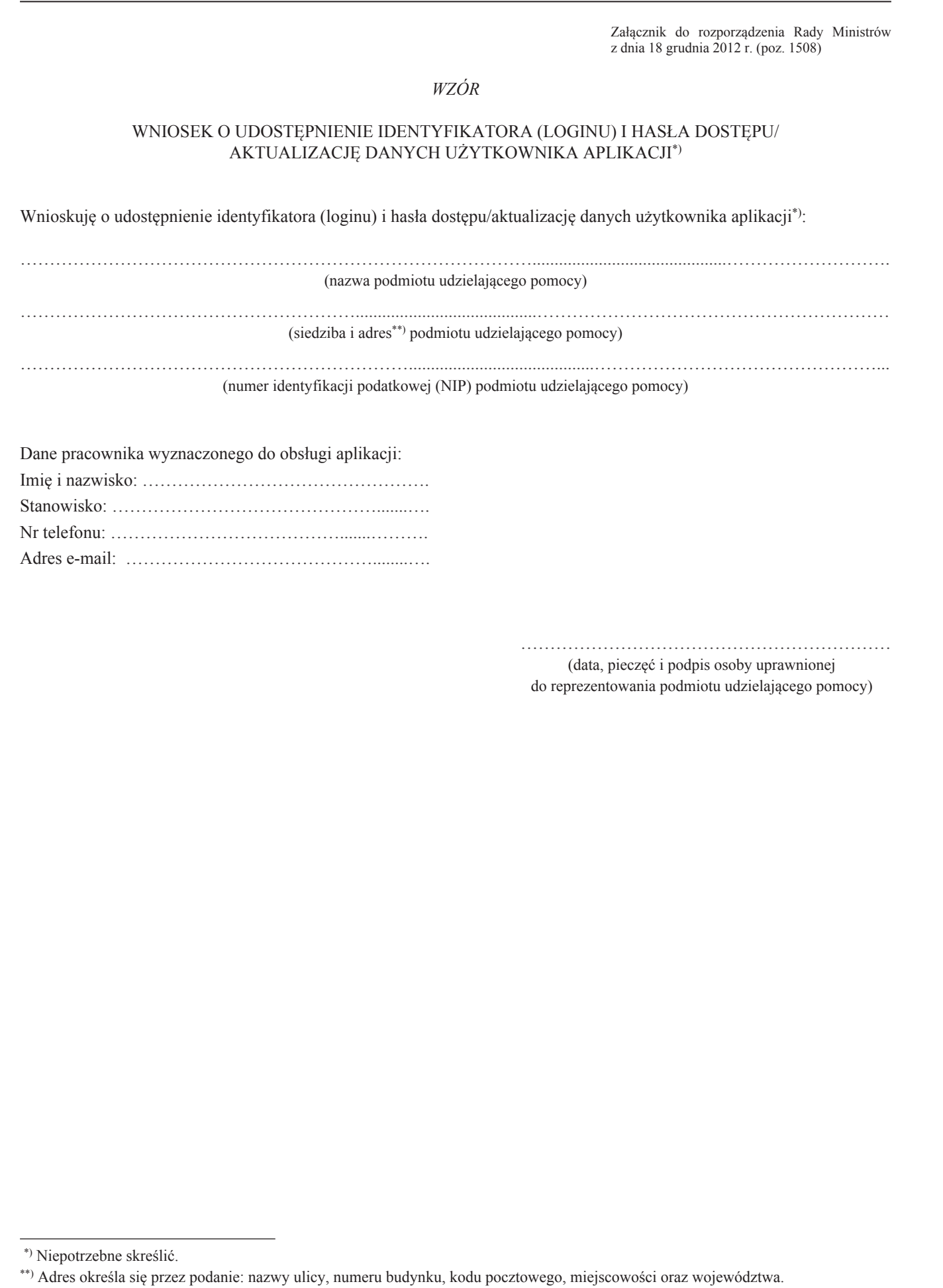

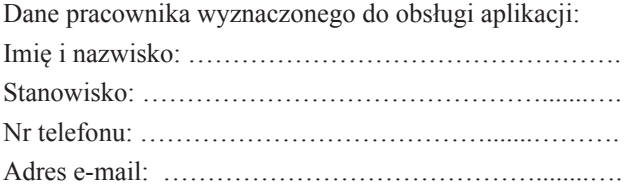

……………………………………………………… (data, pieczęć i podpis osoby uprawnionej

do reprezentowania podmiotu udzielającego pomocy)

<sup>\*)</sup> Niepotrzebne skreślić.

<sup>\*\*)</sup> Adres określa się przez podanie: nazwy ulicy, numeru budynku, kodu pocztowego, miejscowości oraz województwa.